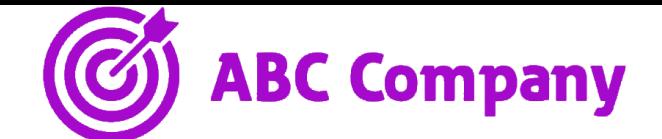

## Universe Features

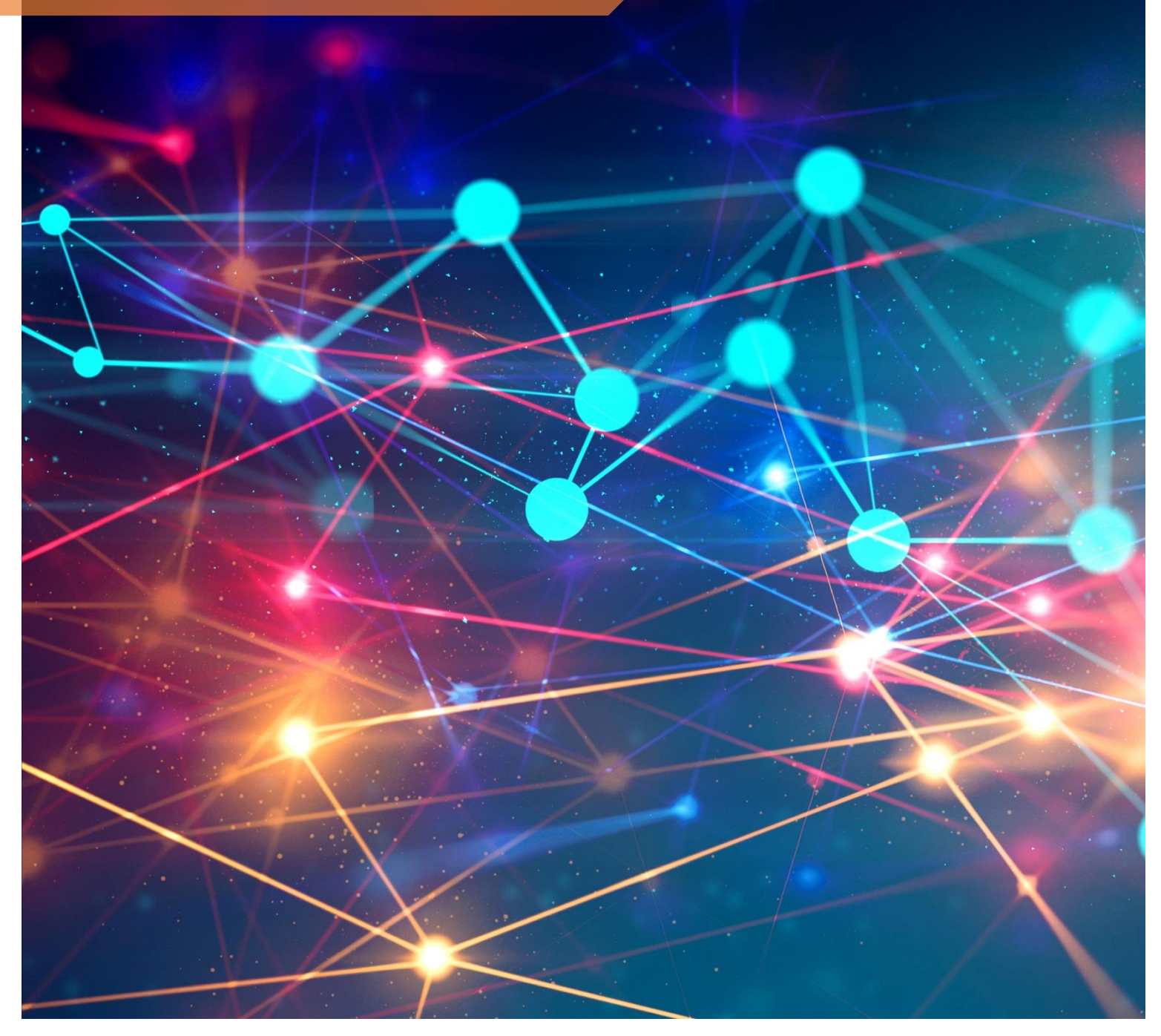

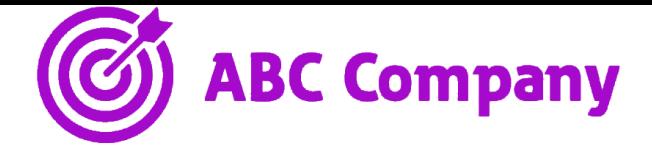

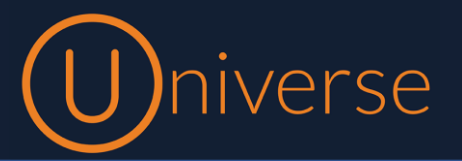

This document provides a list of features in Universe and explanations about these

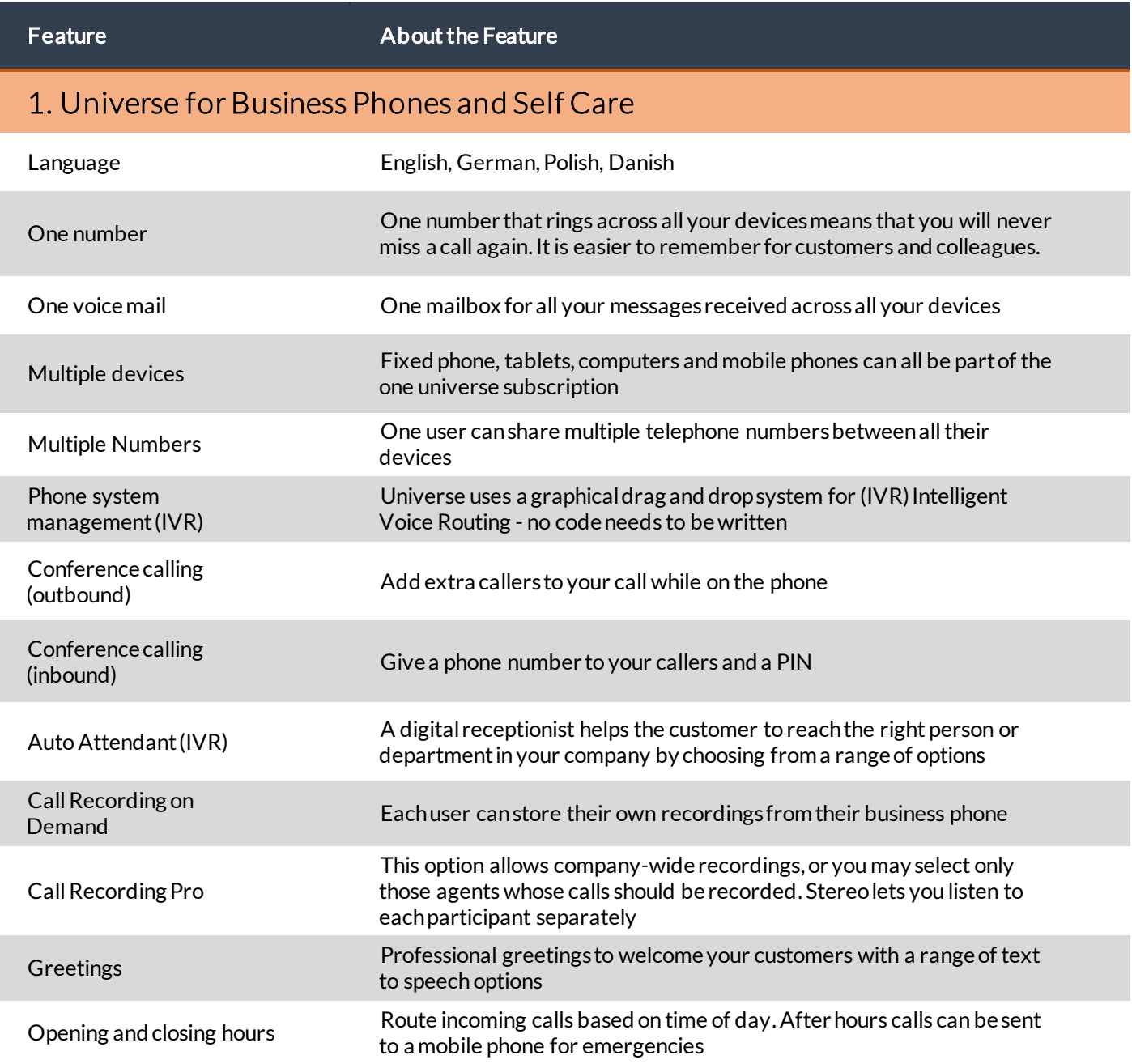

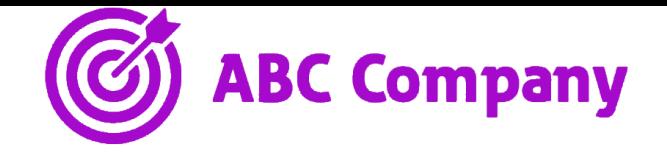

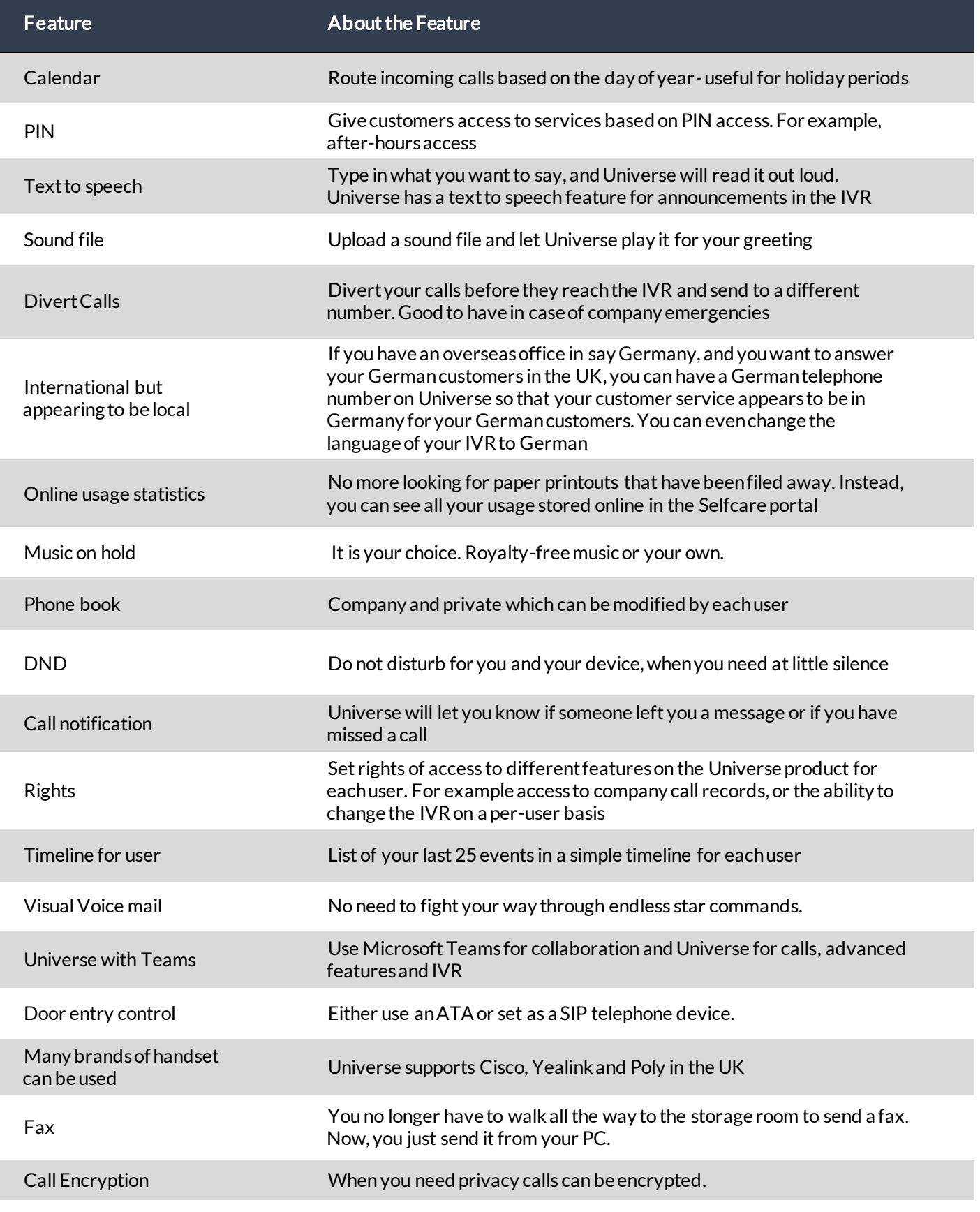

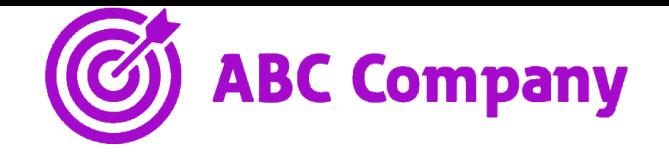

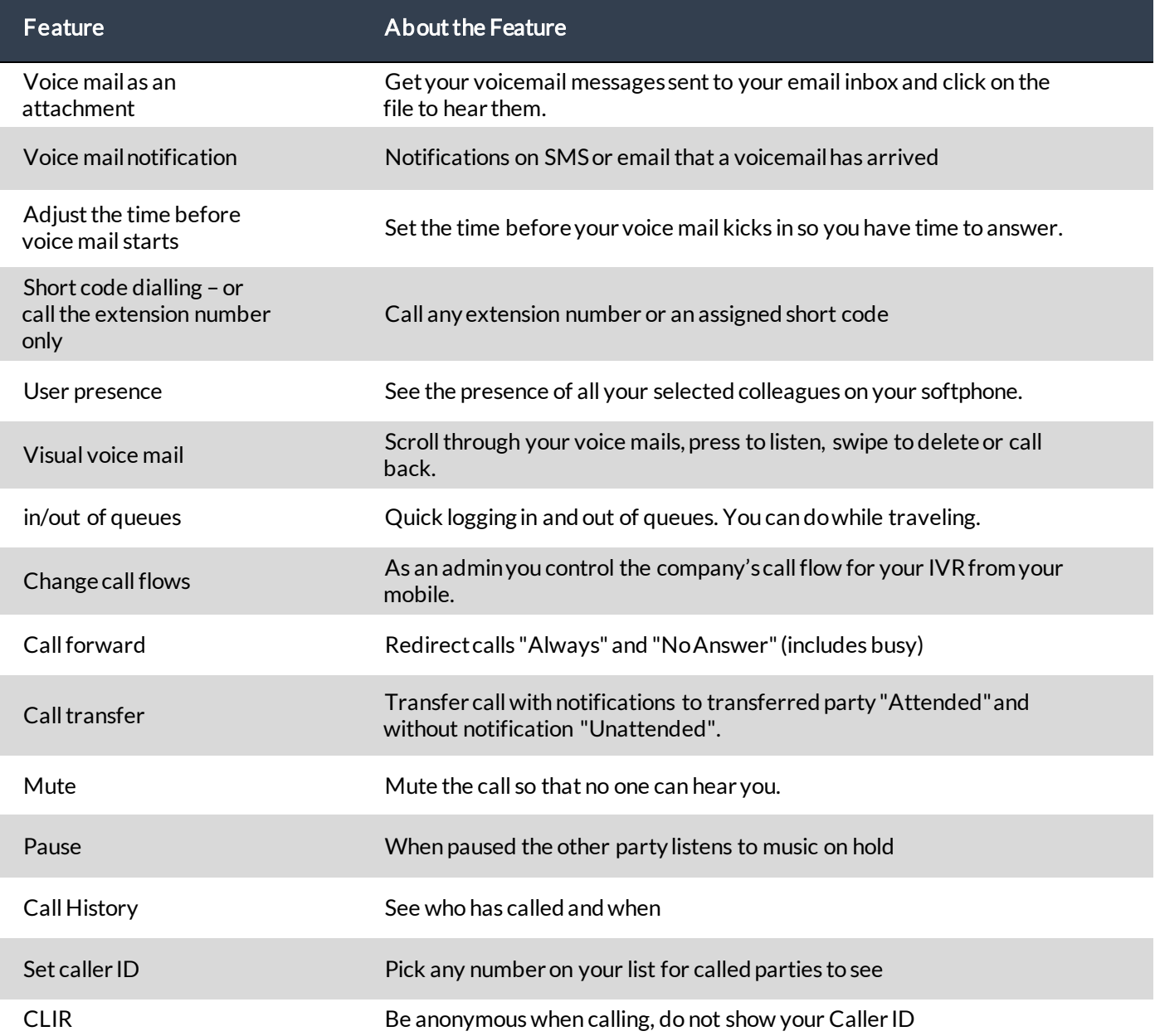

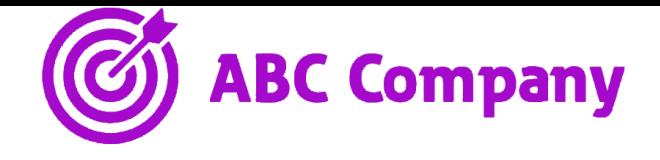

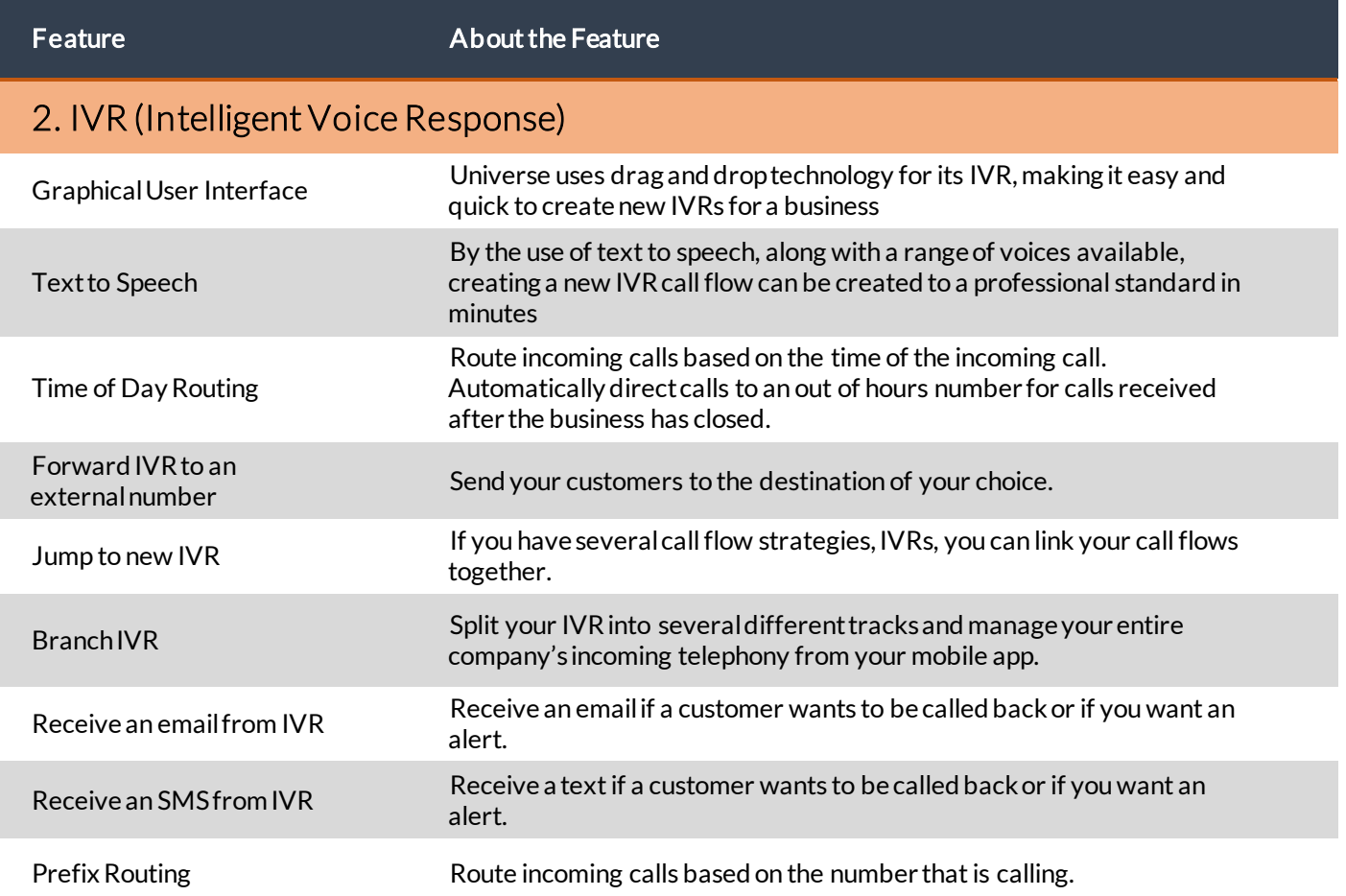

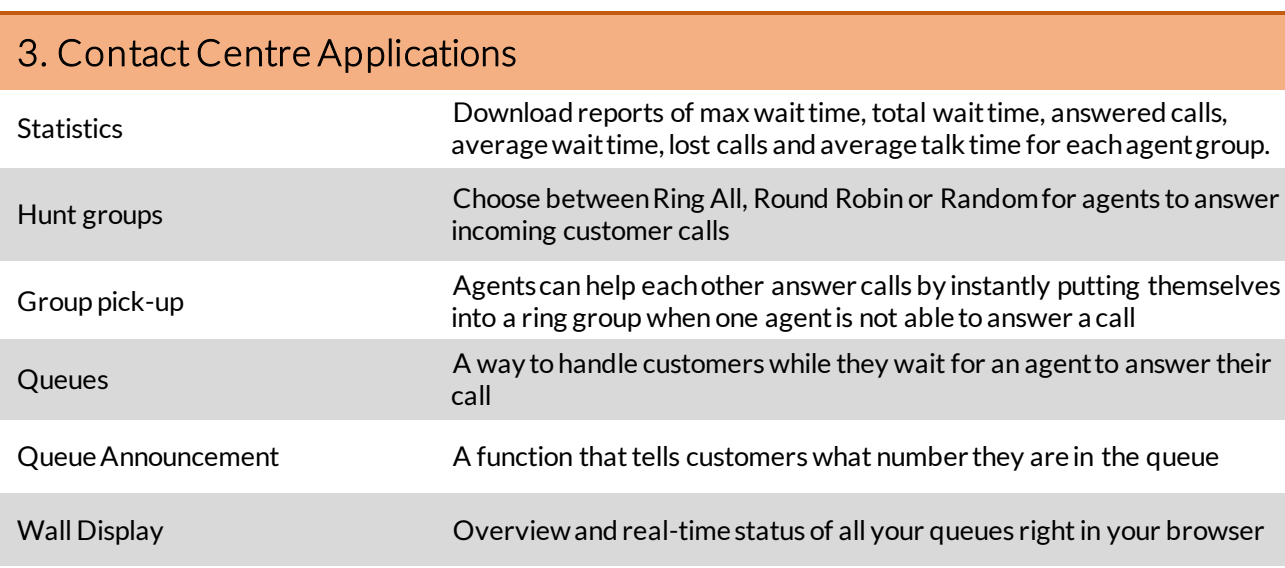

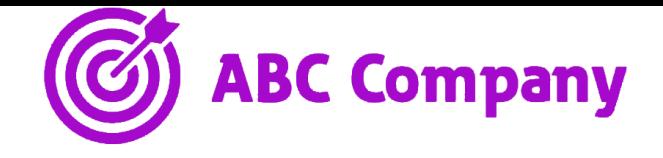

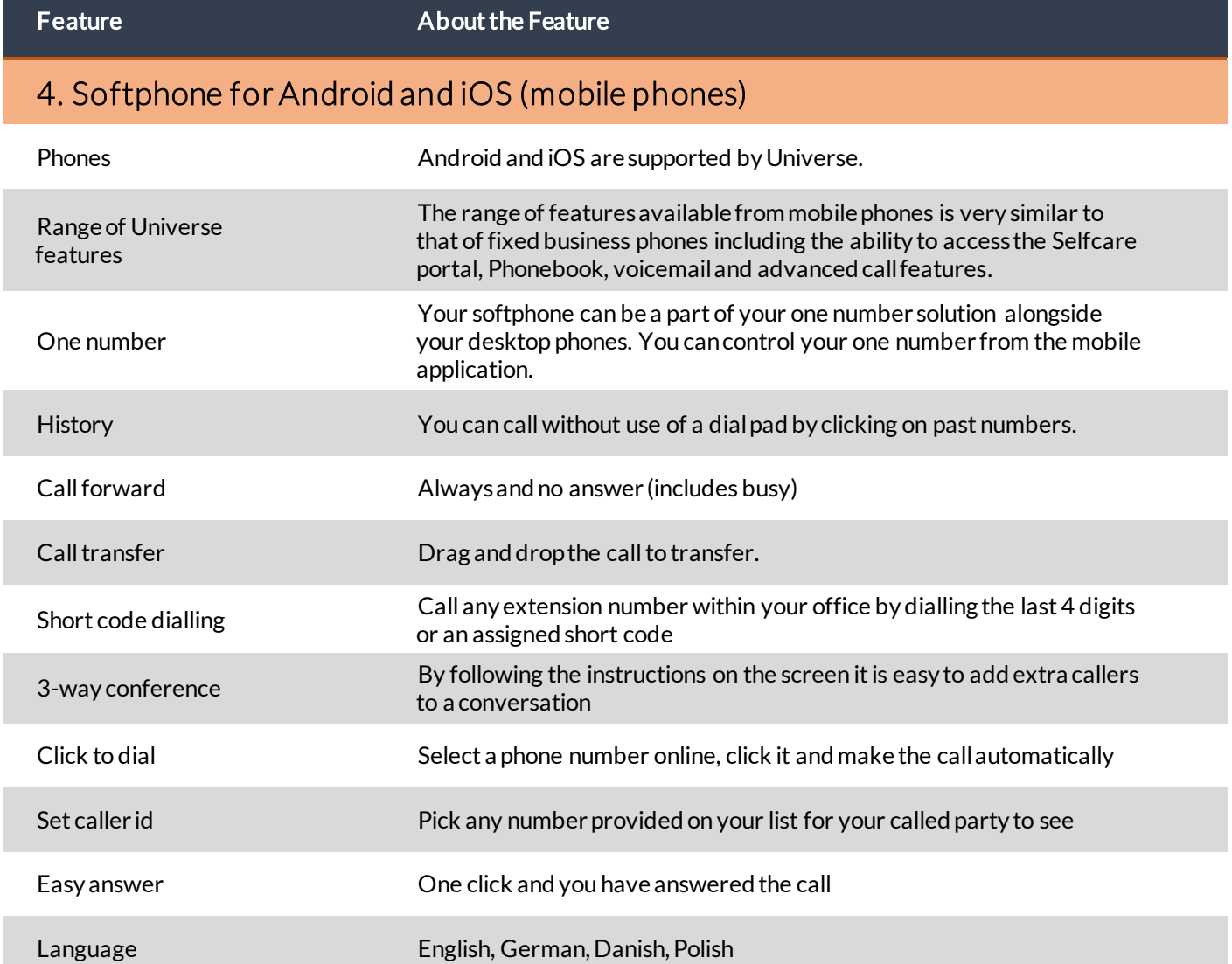

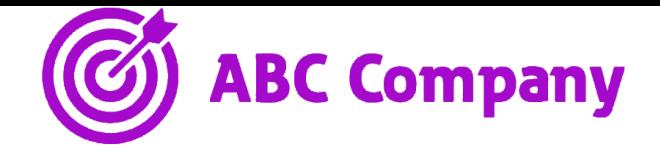

Feature **About the Feature** 

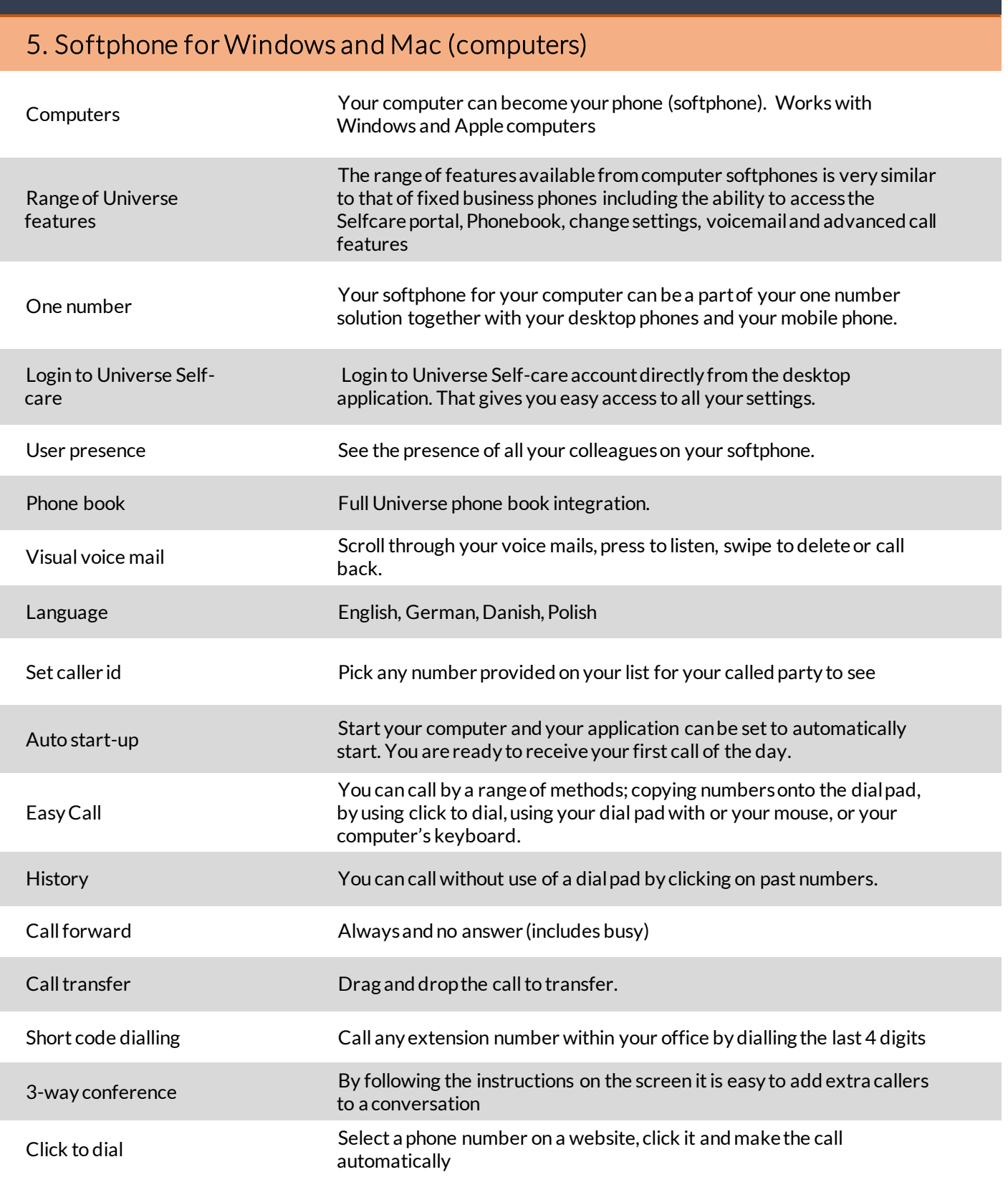

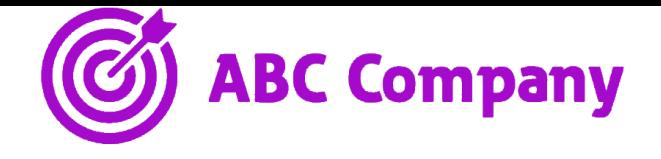

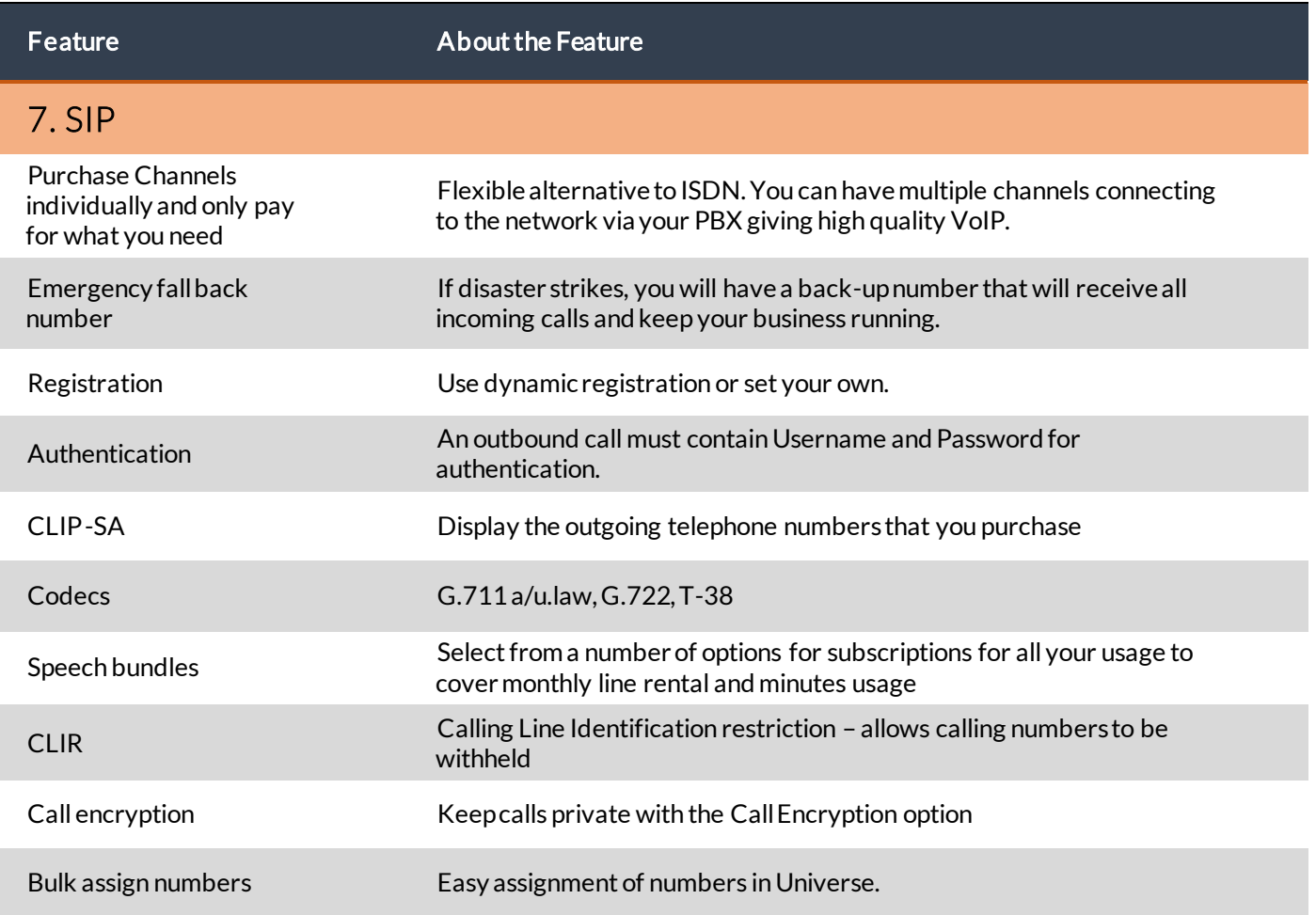